In the /var/www/html/osticket/upload/include/i18n/en\_US/templates/page#bannerclient.yaml i have this is.

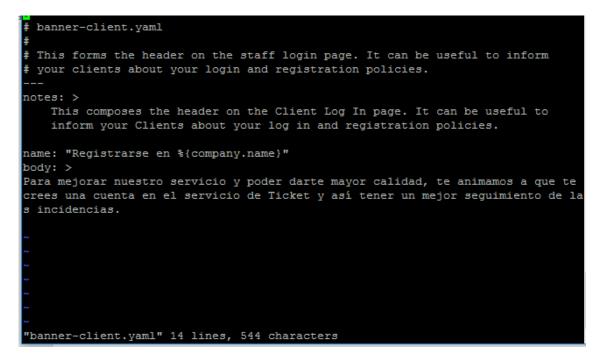

In directory

/var/www/html/osticket/upload/include/i18n#

File es\_ES download of site osticket and put hear.

| drwxr-xr-x | 4 | www-data | www-data | 4096   | nov | 24 | 17:39 | en_US      |
|------------|---|----------|----------|--------|-----|----|-------|------------|
| -rwxr-xr-x | 1 | www-data | www-data | 298965 | mar | 28 | 2016  | es ES.phar |
| -rw-rr     | 1 | www-data | www-data | 20586  | nov | 1  | 22:36 | langs.php  |
| -rw-rr     | 1 | www-data | www-data | 1076   | nov | 1  | 22:36 | README.md  |